1000+ Free Photoshop background, 8k, 11k & 15k Images

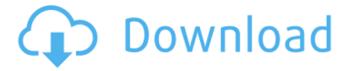

## 4k Backgrounds For Photoshop Free Download Crack + With License Key

\*\*Top!:\*\* A number of Photoshop plugins help with certain editing tasks. Some are free, and others cost money. The best way to determine which plugins you'll need is to find a Photoshop guru in the making who specializes in image editing. Photoshop is a fairly resource-intensive program. Beginners are advised to use the free version to create a test image first before upgrading to the full-featured \$679 version. \*\*Bottom:\*\* Photoshop's organizational system is based on layers. You add, change, or delete layers as you work. To avoid confusion, you make a copy of a layer in order to work on several layers simultaneously.

#### 4k Backgrounds For Photoshop Free Download For Windows [Latest]

Photoshop is a powerful tool that allows image editing. More photographers have switched to the software of Adobe to make their portfolio or professional work better. Some of them don't know anything about photoshop. The best way to start is to learn Photoshop Elements. You can learn to use Photoshop Elements to edit, add text, text and other images effects, and create new high-quality images in a simple way. If you have worked with Photoshop before, Photoshop Elements is great to start with. This tutorial will teach you how to use Photoshop Elements to edit image. You will learn how to change, add text, crop, resize and many other editing options. You will even know how to modify transparency and adjust the color. The best part is you can even create your own memes in Photoshop Elements. When you are done with this tutorial, you will get a step by step instruction to use Photoshop Elements to create new memes in 2 different ways. How to Learn Photoshop Elements in 3 Simple Steps Learning Photoshop Elements is as simple as changing files: 1. Create a new document and start editing. 2. Give the file a file name. 3. Save the file to your computer. You can learn more about fonts, file formats, and color management options of Photoshop Elements here. You can learn more about Photoshop here The first step to learn Photoshop Elements Open Photoshop Elements and choose the New or Open option in the top menu. Choose a new file and add a new layer to that document. Then change the height and width of the document by using the Toolbox. I have created a simple document from which I can change files and move it around. After that I can adjust the size using a custom resolution tool. 2. Choose the file and start changing. When you open a new document, you will see a blank canvas. You can click on the file icon to open the file. While editing, you will have the ability to change a variety of options in this document. You can adjust the size of the canvas. This will help you manipulate the image for your work. You can add, move and delete multiple layers. You can choose among various options to make the document your own. 3. The best part: Easy to use. After you are done with editing, you can save the file to your computer in order to work 05a79cecff

1/3

# 4k Backgrounds For Photoshop Free Download Free Registration Code [2022-Latest]

Christ, Jesus, and Christmas We did the Christmas shopping. We'll go to the Christmas Mass and light some candles and send out Christmas cards. But then it's back to the drudgery of the real world in March. The Catholic Church has included Christmas—and Jesus—in every season, in every mass, in every prayer. But we often overlook that, and it helps to come to the Mass and celebrate Christ and the beginning of Christmas, especially when we are living in March. Over the years, I have heard Christmas defined many different ways. One is, It's when Catholics celebrate Christ's birth and the birth of the world. Another is, It's when we celebrate the birth of Jesus. Another is, It's when we celebrate the birth of the Church. When I was a young man, I found myself in Dallas at the age of 17, sitting in the Temple of the Immaculate Heart of Mary, a chapel of my mother's congregation. (I'll tell you more about that in a later post.) For Christmas, the Temple had a large crib scene, with a nativity scene. One of my friends came up and showed me how it was done. But he said to me, "There's something missing." We looked around, but we didn't find what we were looking for. At that time, I thought it was Jesus himself. I was born in 1947. The bomb was dropped on Hiroshima, and I was born the next day, August 6. I grew up listening to the news as the world sought to rebuild itself after the devastation of the end of World War II. I grew up in the Baby Boom, when the United States had an explosion of new children in its population. I went to college in the late 1960s. I heard of Martin Luther King and other civil rights leaders, and I sang along with the songs of the 1960s: "Turn, Turn, Turn," "Tve got a feeling," and "A Love that's True." My early view of Christmas was a very American one—communism is evil; the United States will triumph over the evil of communism, and I will have a better life. I went to the Church at the height of the Vietnam War. I was right in the middle of it

# What's New In?

Yesterday, we told you about a new study that has found a gene associated with one of the most common adverse effects of marijuana use. In the study, researchers asked people about the onset of 14 different health problems (including joint pain, acne, headaches and depression) and noted whether these side effects had begun before or after individuals had smoked pot. The results showed that some of the worst marijuana side effects, such as hangovers and depression, began when marijuana use first became prevalent in an individual's life. The researchers found that a variation in an MC5R gene seemed to predict the onset of marijuana use-induced depression. It's currently unknown how long the MC5R gene variant actually impacts cannabis use-induced depression, but long-term marijuana users with the variant (as compared to those who don't have it) reported poorer health than lifetime mari juana users without the gene variant.#!/bin/sh -e ## Copyright (c) 2007-2020, Cameron Desroches # All rights reserved. # Copyright (c) 2008, Henrik Kinnunen (finnish.mail@backplane.no) ## Redistribution and use in source and binary forms, with or without # modification, are permitted provided that the following conditions are met: # # \* Redistributions of source code must retain the above copyright notice, # this list of conditions and the following disclaimer. # \* Redistributions in binary form must reproduce the above copyright # notice, this list of conditions and the following disclaimer in the # documentation and/or other materials provided with the distribution. # \* Neither the name of the copyright holder nor the names of its # contributors may be used to endorse or promote products derived from # this software without specific prior written permission. # # THIS SOFTWARE IS PROVIDED BY THE COPYRIGHT HOLDERS AND CONTRIBUTORS "AS IS" # AND ANY EXPRESS OR IMPLIED WARRANTIES, INCLUDING, BUT NOT LIMITED TO, THE # IMPLIED WARRANTIES OF MERCHANTABILITY AND FITNESS FOR A PARTICULAR PURPOSE # ARE DISCLAIMED. IN NO EVENT SHALL THE COPYRIGHT HOLDER OR CONTRIBUTORS BE # LIABLE FOR ANY DIRECT, INDIRECT, INCIDENTAL, SPECIAL, EXEMPLARY, OR # CONSEQUENT

### **System Requirements:**

Minimum: OS: Windows Vista or higher (Server 2003 or higher recommended) CPU: AMD/Intel Dual Core processor or more Memory: 1 GB DirectX: Version 9.0c Recommended: OS: Windows 7 or higher (Server 2008 or higher recommended) CPU: AMD/Intel Quad Core processor or more Memory: 2 GB Additional Notes: The developer recommends that you have at least 3GB of available RAM to use the tool. The

#### Related links:

https://attitude.ferttil.com/upload/files/2022/07/O26Y85hLaP5MCivLjdOl 01 20e5f2001f8de98b4a63710e9e405629 file.pdf https://kvmichocolates.com/wp-content/uploads/adobe\_photoshop\_70\_download\_with\_serial\_kev.pdf

https://myperfecttutors.com/photoshop-2008-free-download/

http://shop.chatredanesh.ir/?p=46181

https://www.golfmotionsingapore.com/sites/default/files/webform/adobe-photoshop-cs6-free-download-for-windows-10-full-version-with-key.pdf

https://www.vakummakinesiservisi.com/custom-shape-tools-photoshop-brushes-for-photography/

http://caringcounselingllc.com/download-cloud-brushes/

https://www.sanitea.com/wp-

content/uploads/Have you ever wanted to change your text color find some new words that dont look so stan.pdf

https://babussalam.id/installing-more-brushes-in-photoshop/

https://elektrobest.de/wp-content/uploads/2022/07/How to Install Adobe Photoshop 70 On WIndows.pdf

https://delicatica.ru/2022/07/01/adobe-photoshop-cs5-download-for-32bit-and-64-bit-windows-7/

https://startclube.net/upload/files/2022/07/9a9oTqY9NgoUHzstVz1J 01 a7618294c42b1767ebd92b914ff74068 file.pdf

https://superstitionsar.org/designing-free-text-effect-in-photoshop/

https://vegannebrighton.com/wp-content/uploads/2022/07/adobe photoshop 70 free download new version.pdf

https://www.ricardovidal.net/wp-

content/uploads/2022/07/Welcome to Free Media Brushes Create your own stunning visual effects with our collection .pdf

https://daniellechildrensfund.org.ec/red\_convivencia\_ec/blog/index.php?entryid=2382

https://thawing-ravine-28482.herokuapp.com/olaharl.pdf

https://rradvertisingmw.com/wp-content/uploads/2022/07/andrgee.pdf

 $\underline{https://www.careerfirst.lk/sites/default/files/webform/cv/sorrambr545.pdf}$